# Einführung in XML

21. Oktober 2009 | Björn Hagemeier, Ahmed Shiraz Memon,

Mohammad Shahbaz Memon

## Einführung in XML Teil I: [Übersicht](#page-1-0)

<span id="page-1-0"></span>21. Oktober 2009 | Björn Hagemeier, Ahmed Shiraz Memon, Mohammad Shahbaz Memon

<span id="page-2-0"></span>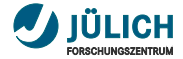

## **Inhalt**

## [Übersicht](#page-2-0)

#### [Heutige Themen](#page-5-0)

21. Oktober 2009 Björn Hagemeier, Ahmed Shiraz Memon, Mohammad Shahbaz Memon Folie 3

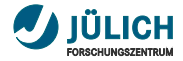

## **Zeitplan**

- Session 1 (9:00 10:30h)
	- Geschichte
	- Grundlagen
- Session 2 (10:45 12:15h)
	- Beschreibung von XML-Strukturen
- Session 3 (13:15 14:45h)
	- Abfragesprachen
- Session 4 (15:00 16:30h)
	- Transformationen

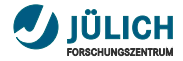

## **Vortragende**

Verteilte Systeme und Grid Computing (VSGC)

- Björn Hagemeier m.
- Ahmed Shiraz Memon m.
- Mohammad Shahbaz Memon m.

<span id="page-5-0"></span>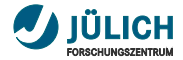

## **Inhalt**

## [Übersicht](#page-2-0)

[Heutige Themen](#page-5-0)

21. Oktober 2009 Björn Hagemeier, Ahmed Shiraz Memon, Mohammad Shahbaz Memon Folie 6

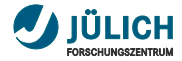

## **Themen**

- **Geschichte** m.
- Motivation/Anwendungsfälle m.
- Einführung in XML  $\mathcal{L}_{\mathcal{A}}$
- Beschreibung von XML Dokumenten  $\overline{\phantom{a}}$
- Abfragesprachen  $\overline{\phantom{a}}$
- Verarbeitung  $\mathcal{L}_{\mathcal{A}}$

## Einführung in XML Teil II: [XML](#page-7-0)

21. Oktober 2009 | Björn Hagemeier, Ahmed Shiraz Memon,

<span id="page-7-0"></span>Mohammad Shahbaz Memon

<span id="page-8-0"></span>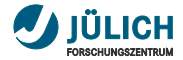

## **Inhalt**

#### **[Geschichte](#page-8-0)**

#### [Anatomie](#page-16-0) [Dokumente](#page-20-0) [Elemente](#page-23-0) **[Attribute](#page-31-0)** [Namensräume](#page-39-0)

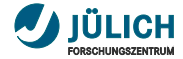

## **Geschichte**

- SGML
	- 1960er

```
<! DOCTYPE hallo SYSTEM " hallo . dtd " >
<hallo >
  <welt > Dies ist der Text ,
         der die Welt bedeutet
</HALLO>
```
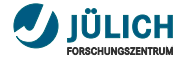

## **Geschichte**

- SGML
	- 1960er

#### **HTML**

- Anfang 1990er
- SGML-Anwendung
- wurde Missbraucht (Browserkrieg)

```
<html><head >
     < title > Seitentitel </ title >
  \langle/head >

     <h1 > Überschrift </ h1 >
     <sub>p</sub></sub>
      Dies ist ein Absatz mit
      einem <b > fetten </b> Wort.
     \langle/p>
  \langle/body>
\langle/html>
```
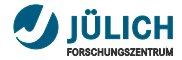

## **Geschichte**

- SGML
	- 1960er
- **HTML** 
	- Anfang 1990er
	- SGML-Anwendung
	- wurde Missbraucht (Browserkrieg)
- $\blacksquare$  XML
	- Ende 1990er
	- Einschränkung von SGML
	- XHTML ist XML-Anwendung

```
<? xml version ="1.0"
        encoding =" UTF -8"? >
<sub>hallo</sub></sub>
  < anderesElement
        id =" element1 " >
     Ein wenig Text
  </ anderesElement >
\langle/hallo >
```
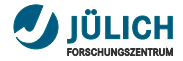

## **Beziehungen**

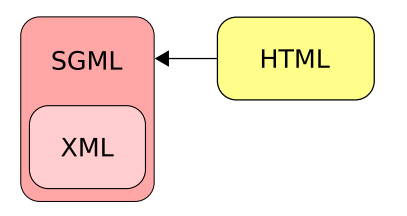

- **HTML Anwendung von SGML**
- XML Teilmenge von  $\overline{\mathbb{R}}$ **SGML**

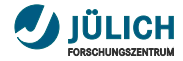

## **Beziehungen**

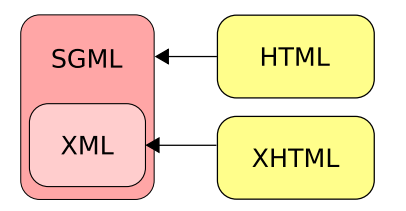

- **HTML Anwendung von** SGML
- XML Teilmenge von  $\overline{\mathbb{R}}$ **SGML**

21. Oktober 2009 Björn Hagemeier, Ahmed Shiraz Memon, Mohammad Shahbaz Memon Folie 11

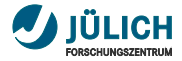

## **Warum überhaupt XML**

- SGML erfüllt seinen Zweck
	- Beschreibung von Sprachen zur Anreicherung von Text mit Auszeichnungselementen

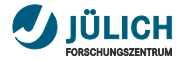

## **Warum überhaupt XML**

- SGML erfüllt seinen Zweck
	- Beschreibung von Sprachen zur Anreicherung von Text mit Auszeichnungselementen
- XML soll einen anderen Zweck erfüllen
	- Einfacher Austausch strukturierter Daten zwischen beliebigen Plattformen und Programmiersprachen
	- Weiterhin für Menschen lesbar
	- Beschreibung von Sprachen, die diesem Zweck dienen

<span id="page-16-0"></span>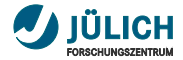

## **Inhalt**

#### **[Geschichte](#page-8-0)**

[Anatomie](#page-16-0) [Dokumente](#page-20-0) [Elemente](#page-23-0) **[Attribute](#page-31-0)** [Namensräume](#page-39-0)

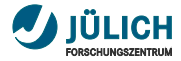

## **Erster Eindruck**

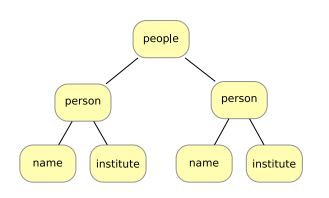

```
<sub>people</sub></sub>
   <sub>person</sub></sub>
      < name > Björn </ name >
      < institute > ZAM </ institute >
   </ person >
   < person >
      < name > Shiraz </ name >
      < institute > ZAM </ institute >
   </ person >
\langle/people>
```
- Dokument kann als Baum aufgefasst werden m.
- Schachtelung der Elemente Ħ
- Keine Überlappungen m.
- Hierarchisch m.

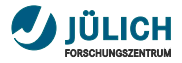

## **Ziele von XML**

- **1 XML soll sich im Internet auf einfache Weise nutzen** lassen.
- 2 XML soll ein breites Spektrum von Anwendungen unterstützen.
- 3 XML soll zu SGML kompatibel sein.
- 4 Es soll einfach sein, Programme zu schreiben, die XML-Dokumente verarbeiten.
- 5 Die Zahl optionaler Merkmale in XML soll minimal sein, idealerweise Null.
- 6 XML-Dokumente sollten für Menschen lesbar und angemessen verständlich sein.
- 7 Der XML-Entwurf sollte zügig abgefasst sein.
- 8 Der Entwurf von XML soll formal und präzise sein.
- 9 XML-Dokumente sollen leicht zu erstellen sein.
- 10 Knappheit von XML-Markup ist von minimaler Bedeutung.

Quelle: <http://www.edition-w3c.de/TR/2004/REC-xml11-20040204/> 21. Oktober 2009 Björn Hagemeier, Ahmed Shiraz Memon, Mohammad Shahbaz Memon Folie 15

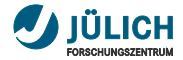

## **Terminologie**

- Dokumente  $\mathbf{r}$
- Elemente m.
- **Attribute** m.
- Kommentare m.
- Processing-Instructions  $\mathbb{R}^2$

<span id="page-20-0"></span>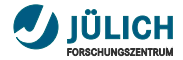

#### **Dokumente**

#### Definition – XML Dokument

Ein Datenobjekt ist ein XML Dokument wenn es *wohlgeformt* ist. Zusätzlich kann es *valide* sein, indem es weitere Einschränkungen erfüllt.

- **Dokumenttyp TT**
- Referenzen m.

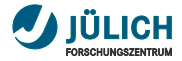

## **Wohlgeformte Dokumente**

Ein Dokument ist wohlgeformtes XML, wenn ...

- es genau ein Wurzelelement besitzt
- zu jedem öffnenden <Element> auch ein zugehöriges schließendes </Element> existiert
	- Beachte: <element /> ≡ <element></element>
- öffnende und schließende Elemente korrekt geschachtelt sind und keine Überlappungen haben
	- <element1><element2></element1></element2> funktioniert nicht

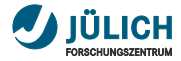

## **Struktur von Dokumenten**

#### Ein XML-Dokument hat immer folgende Struktur

#### **Struktur**

```
<? xml version ="1.1" encoding =" UTF -8"? >
<! DOCTYPE addressbook SYSTEM " addressbook . dtd ">
< addressbook >
  < address > Köln </ address >
  < address > Aachen </ address >
</ addressbook >
```
<span id="page-23-0"></span>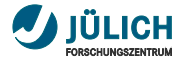

## **Elemente**

- Immer geschachtelt  $\overline{\phantom{a}}$ 
	- Anfang und Ende zwingend vorhanden
	- Ausnahme: leere Elemente
- Namen
	- Keine Leerzeichen
	- dürfen nicht mit »xml« beginnen, weder groß noch klein geschrieben
	- Doppelpunkt reserviert, muss vermieden werden

```
\leqelement1>
  < element2 > foo </ element2 >
</ element1 >
```
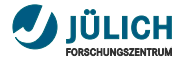

## **Elemente – Mögliche Inhalte**

- Weitere Kindelemente m.
- PCDATA (Parsed Character Data  $\equiv$  Text)  $\mathcal{L}_{\mathcal{A}}$
- Mischung aus beidem  $\mathcal{L}_{\mathcal{A}}$

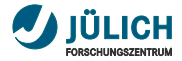

## **Elemente – Mögliche Inhalte**

- Weitere Kindelemente
- PCDATA (Parsed Character Data  $\equiv$  Text)  $\overline{\phantom{a}}$
- Mischung aus beidem
- nichts

#### Definition – Leeres Element

Ein Element ohne Inhalt wird *leeres Element* genannt. Es kann in der Form <element /> oder <element></element> geschrieben werden.

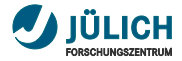

## **Markup vs. Text**

Wie werden Markup-Zeichen im Text codiert?

- < und & dürfen nicht direkt als Zeichen verwendet werden
	- < leitet Elemente, Kommentare, Processing Instructions oder CDATA Abschnitte ein
	- & leitet Referenz auf Entitäten ein
- Diese Zeichen müssen anders kodiert werden
	- Als Referenz auf das zugehörige Zeichen in UTF (z. B.  $k#60$ ; für  $\epsilon$  und  $\ell$   $\#$  38  $\cdot$  für  $\ell$
	- $\cdot$  & wird als  $k_{amp}$ ; geschrieben
	- $\cdot$  < als  $\text{at}$ ; (less than)

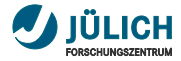

## **CDATA**

- Kann *Markup* enthalten
- Wird nicht interpretiert m.

#### Beispiel

#### Aus einem RSS-Feed

```
< description >
  \leq! [CDATAT]<h1 > Hier kann auch der vollständige HTML - Inhalt
         des Artikels stehen
    \langle/h1>
 11</ description >
```
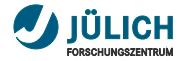

## **Vergleich von CDATA und PCDATA**

- CDATA und PCDATA sind beide im Wesentlichen Text
- PCDATA wird geparsed (als XML interpretiert)  $\overline{\phantom{a}}$
- CDATA wird lediglich als beliebiger Text betrachtet п
- PCDATA wird als Inhalt von Elementen und Attributen m. deklariert
- CDATA kann nur explizit im Dokument verwendet werden, п z. B. um XML innerhalb eines XML-Dokuments zu »verstecken«

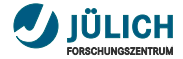

## **Moment mal...**

... da fehlt doch noch etwas.

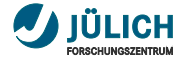

#### **Moment mal...**

... da fehlt doch noch etwas.

```
< people >
  < person id =" bjoernh " >
     <sub>name</sub></sub>
        < givenname > Björn </ givenname >
        < surname > Hagemeier </ surname >
     \langle/name\rangle< address type =" company " >
        < street >Leo - Brandt - Str . 1 </ street >
        <zip > 52428 < /zip >
        < city > Jülich </ city >
     </ address >
  </ person >
\langle/people >
```
<span id="page-31-0"></span>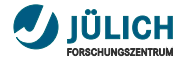

## **Attribute**

- Sind einem Element zugeordnet
	- <img src="logo.gif" width="320" />
	- ä, <address type="company">...</address>
- Werden im *öffnenden* Element-Tag angegeben  $\overline{\mathbb{Z}}$
- »id« und »xml-\*« reserviert (in Groß- und Kleinschreibung) П
- Mehrere Attribute pro Element möglich  $\overline{\phantom{a}}$
- Müssen immer in *doppelten* Anführungszeichen stehen, п s. o.

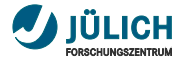

## **Elemente vs. Attribute**

Wann sollte was verwendet werden?

#### **Attribute**

- **EXTE** Zusatzinformationen
- »einfache« Daten m.

#### **Elemente**

- »eigentliche« Daten п
- komplexe Kindelemente m.

21. Oktober 2009 Björn Hagemeier, Ahmed Shiraz Memon, Mohammad Shahbaz Memon Folie 27

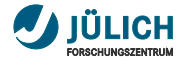

## **Elemente vs. Attribute**

#### Die Entscheidung ist nicht immer leicht zu treffen:

Beispiel

< person nickname =" bjoernh " />

< person > < nickname > bjoernh </ nickname > </ person >

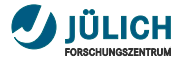

## **Kommentare**

- Gehören nicht zum eigentlichen Text des Dokuments п
- Dürfen überall außerhalb des eigentlichen Markup  $\overline{\phantom{a}}$ erscheinen
- Werden mit <!-- eingeleitet und mit --> beendet
	- -- innerhalb des Kommentars nicht erlaubt
	- Kommentar kann nicht mit ---> beendet werden
	- Schachtelung nicht möglich
- **Parser erlauben Zugriff auf Kommentare**

```
<!-- XML - Markup lässt sich durch Kommentare verstecken : -->
<!-- < hallo > Kommentar </ hallo > -->
<!-- Ungültiger Kommentar -- enthält zwei Bindestriche -->
<!-- Ende dieses Kommentars ungültig --->
```
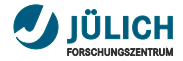

## **Processing Instructions – PI**

Anweisungen an Parser bzw. verarbeitendes Programm

- <?xml version="1.1" encoding="UTF-8"?>
- <?xml-stylesheet type="text/xsl" href="company.xsl"?> a.
- Können (fast) überall im XML-Dokument erscheinen
- Gehören (wie Kommentare) nicht zum eigentlichen Text **TT**
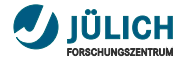

# **Processing Instructions – PI**

Anweisungen an Parser bzw. verarbeitendes Programm  $\mathbb{R}^n$ 

- <?xml version="1.1" encoding="UTF-8"?>
- <?xml-stylesheet type="text/xsl" href="company.xsl"?> a.
- Können (fast) überall im XML-Dokument erscheinen
- Gehören (wie Kommentare) nicht zum eigentlichen Text **TT**

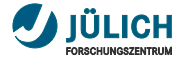

# **Übung**

### Übung zum Thema Wohlgeformtheit

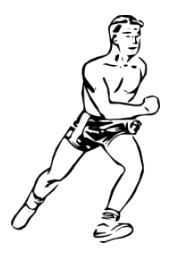

21. Oktober 2009 Björn Hagemeier, Ahmed Shiraz Memon, Mohammad Shahbaz Memon Folie 31

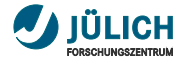

# **Login**

Am oberen Rand des Bildschirms steht

- Options  $\rightarrow$  Remote Login  $\rightarrow$  Enter Host Name ...  $\mathbb{R}^n$ 
	- $\cdot$  zam859
	- zam860
	- zam861
- Benutzername: xml<nnnn> (links oben) **The Contract of the Contract of the Contract of the Contract of the Contract of the Contract of the Contract o**
- Passwort:  $\mathbf{r}$

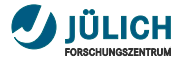

# **Namensräume – Motivation**

- Bisher Einfache Elementnamen definiert
- Verschiedene Konzepte können gleiche Namen bekommen
	- Was ist eine »Adresse«?
	- Oder eine »Maschine«?

### Beispiel

```
< machine >
  < address >192.168.10.1 </ address >
  < owner >
    < address >52425 Jülich </ address >
  </ owner >
</ machine >
< machine >
  < horsePower >230 </ horsePower >
  < manufacturer > Honda </ manufacturer >
</ machine >
```
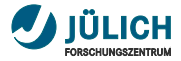

# **Namensräume – Motivation**

- Im nächsten Abschnitt werden Konzepte vorgestellt, um m. die Struktur von Dokumenten vorzugeben
- Strukturbeschreibungen können von mehreren Anbietern bereitgestellt werden
- Dadurch können Konflikte in Element- und Attributnamen m. entstehen
- **Elemente und Attribute werden daher in sogenannten** Namensräumen deklariert, die eindeutig von jedem Anbieter vergeben werden

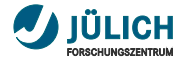

# **Namensräume**

#### Werden über URIs identifiziert

- URI 6≡ URL
- Manchmal als URL verwendbar
- Typischerweise eigener Domain-Name mit geeignetem Suffix
	- <http://www.fz-juelich.de/zam/kurse/xml>
- schemaLocation Attribut
- Verhindern Namenskonflikte
- Vollständige Qualifizierung mit Namensräumen (QName)
- Präfixe als Abkürzungen mit lokaler Bedeutung  $\overline{\phantom{a}}$

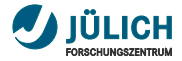

# **Namensräume – QName**

- **Qualifizierter Name**
- **Besteht aus zwei Teilen** 
	- Namensraumpräfix
	- Lokaler Teil
	- <adressen:adresse>...</adressen:adresse>
- Lokaler Teil entspricht dem bisherigen Elementnamen m.
- Präfix wird zuvor dem Namensraum zugeordnet
	- URIs nicht als Teile von Elementnamen geeignet
	- Kürzer als URI
	- Lokale Gültigkeit
	- Besser lesbar
	- xmlns:adressen="http://www.fz-juelich.de/zam/adressen"
- Leeres Präfix möglich
	- xmlns="http://www.fz-juelich.de/zam/adressen"

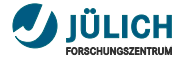

# **Namensräume – Beispiel**

Der Anfang eines (typischen) Dokuments

Beispiel

```
< process name =" test " targetNamespace =" test . wsdl "
  xmlns =
     " http: // schemas . xmlsoap . org / ws /2004/03/ business - process /"
  xmlns:xsd =" http: // www . w3 . org /2001/ XMLSchema "
  xmlns:bpws =
     " http: // schemas . xmlsoap . org / ws /2004/03/ business - process /"
  xmlns:sam =" http: // samples . aware . org / EchoSchema "
  xmlns:typens =" http: // samples . aware . org / types "
  xmlns:test = " test . wsdl " >
     ...
</ process >
```
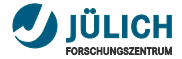

# **Übung**

### Übung zum Thema Namensräume

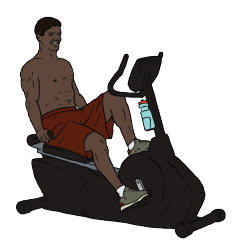

21. Oktober 2009 Björn Hagemeier, Ahmed Shiraz Memon, Mohammad Shahbaz Memon Folie 38

# Einführung in XML Teil III: [Beschreibung von XML](#page-45-0) [Strukturen](#page-45-0)

21. Oktober 2009 | Björn Hagemeier, Ahmed Shiraz Memon,

<span id="page-45-0"></span>Mohammad Shahbaz Memon

<span id="page-46-0"></span>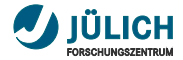

# **Inhalt**

[Strukturelle Beschreibung](#page-46-0)

### [DTD](#page-51-0)

#### [XML Schema](#page-66-0)

**[Struktur](#page-69-0)** [Typen](#page-78-0) [Erweiterte Funktionen](#page-96-0)

21. Oktober 2009 Björn Hagemeier, Ahmed Shiraz Memon, Mohammad Shahbaz Memon Folie 40

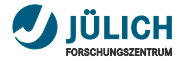

# **In diesem Abschnitt**

- Notwendigkeit der strukturellen Beschreibung  $\overline{\phantom{a}}$
- Beschreibungssprachen m.
- DTD m.
- **XML Schema**

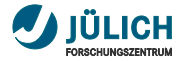

# **Strukturelle Beschreibung**

- Schränkt mögliche Inhalte von Elementen ein п
- Legt die möglichen Attribute von Elementen fest п
- Fügt zu Dokumenten einen gewissen Sinn hinzu п
- Ermöglicht Validierung *wohlgeformter* Dokumente п

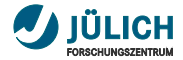

### **Modell Analogie für Informatiker**

### *Klassen* (OOP) verhalten sich zu *Objekten* wie *XML-Instanzen* zur *XML-Beschreibung*

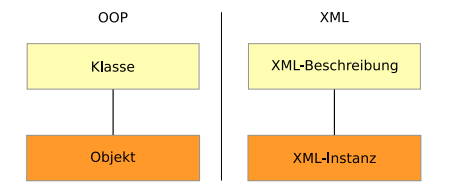

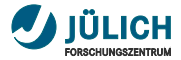

# **Beschreibungen ermöglichen Validierung**

### Definition – Valides Dokument

Ein XML-Dokument is valide, wenn es eine Document Type Definition (DTD) besitzt und seine Elemente den Regeln der DTD entsprechen.

<span id="page-51-0"></span>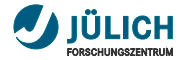

# **Inhalt**

[Strukturelle Beschreibung](#page-46-0)

### [DTD](#page-51-0)

#### [XML Schema](#page-66-0)

**[Struktur](#page-69-0)** [Typen](#page-78-0) [Erweiterte Funktionen](#page-96-0)

21. Oktober 2009 Björn Hagemeier, Ahmed Shiraz Memon, Mohammad Shahbaz Memon Folie 45

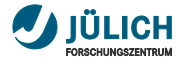

### **DTD Document Type Definition**

- auch »Schemadefinition«
- Beschreibt die mögliche Struktur eines XML-Dokuments П
- Grammatik einer formalen Sprache m.
	- Text gehört zu einer Sprache, wenn er aus den Produktionen seiner Grammatik erzeugt werden kann
- DTD ist Teil der XML-Spezifikation
	- Genaugenommen stellt XML damit nicht selbst eine Markup-Sprache, sondern ein System zur Beschreibung von Markup-Sprachen dar (Meta-Sprache)

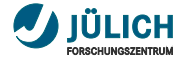

### **DTD – Notation Beispiele**

```
adressbuch ( adrbInfo? , personenListe )
adrbInfo ( besitzer , letzteAenderung )
besitzer ( # PCDATA )
letzteAenderung ( # PCDATA )
personenListe ( person* )
person (name, adresse+)
name (#PCDATA)
adresse ( textAdresse | ( straße, PLZ, Ort ) )
textAdresse ( # PCDATA )
straße (#PCDATA)<br>PLZ (#PCDATA)
             ( # PCDATA )
Ort (#PCDATA)
```
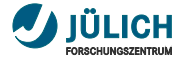

### **DTD Beispiel**

```
<! DOCTYPE people [
<! ELEMENT people ( person * ) >
<! ELEMENT person ( name , address + ) >
<! ELEMENT name ( givenname , surname ) >
<! ELEMENT givenname (# PCDATA ) >
<! ELEMENT surname (# PCDATA ) >
<! ELEMENT address ( street , zip , city ) >
<! ELEMENT street (# PCDATA ) >
<! ELEMENT zip (# PCDATA ) >
<! ELEMENT city (# PCDATA ) >
<! ATTLIST person id ID # IMPLIED >
<! ATTLIST address type ( private | company | other ) # REQUIRED >
1 >
```
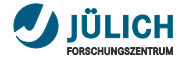

### **Instanz des vorherigen Beispiels**

```
< people >
  < person id =" bjoernh ">
     <sub>name</sub></sub>
       < givenname > Björn </ givenname >
       < surname > Hagemeier </ surname >
     \langle/name >
     < address type =" private ">
       < street > Mickey - Mouse - Weg . 326 </ street >
       <zip > 55555</zip >
       <city > Entenhausen </ city >
     </ address >
     < address type =" company ">
       < street > Wilhelm - Jonen - Str . 1 </ street >
       <zip >52428 </ zip >
       <city > Jülich </ city >
     </ address >
  </ person >
\langle/people >
```
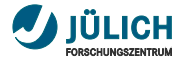

# **DTD – Notation**

Kardinalitäten von Elementen

- \*: das Element kann beliebig oft  $(0..\infty)$  vorkommen
- +: das Element muss mintdestens einmal  $(1..\infty)$ vorkommen
- ?: das element kann optional einmal vorhanden sein (0..1)
- ,: Elemente tauchen in der gegebenen Reihenfolge auf (Sequenz)
- |: Eines der Elemente taucht auf (Auswahl) m.
- $($ ,  $)$ : Gruppierung

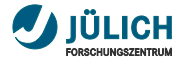

# **DOCTYPE**

- Einleitendes Element der DTD
- Können intern, extern oder kombiniert sein п
	- $\overline{1}$  intern (s. o.)
		- <!DOCTYPE people [ <!ELEMENT people (person\*)>...]>
	- 2 extern
		- <!DOCTYPE people SYSTEM "external.dtd">
		- Verweist auf URI external.dtd
		- Siehe früheres Beispiel
	- 3 Kombiniert
		- <!DOCTYPE people SYSTEM "external.dtd" [!ELEMENT...]>
- Wurzelelement des Dokuments ist people
- Wurzelelement muss ebenfalls definiert werden
	- Konvention: Definition als erstes Element

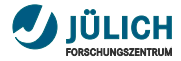

# **DOCTYPE – PUBLIC ID**

Außer SYSTEM gibt es noch PUBLIC als Schlüsselwort

### Beispiel

```
<! DOCTYPE html PUBLIC " -// W3C // DTD XHTML 1.0 Strict // EN "
     " http :// www . w3 . org / TR / xhtml1 / DTD / xhtml1 - strict . dtd ">
```

```
<! DOCTYPE html PUBLIC
  " -// W3C // DTD XHTML 1.0 Transitional // EN "
  " http :// www . w3 . org / TR / xhtml1 / DTD / xhtml1 - transitional . dtd ">
```

```
<! DOCTYPE html
  PUBLIC " -// W3C // DTD XHTML 1.0 Frameset // EN "
  " http :// www . w3 . org / TR / xhtml1 / DTD / xhtml1 - frameset . dtd ">
```
- PUBLIC IDs werden für bekannte Schemas verwendet m.
- Validierende Programme brauchen Schema nicht extra laden, **The State** da bereits vorhanden

21. Oktober 2009 Björn Hagemeier, Ahmed Shiraz Memon, Mohammad Shahbaz Memon Folie 52

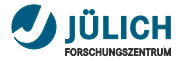

# **ELEMENT**

#### Definiert den erlaubten Inhalt eines Elementes

Beispiel

```
<! ELEMENT people ( person * ) >
<! ELEMENT person ( name , address * ) >
<! ELEMENT name ( # PCDATA ) >
<! ELEMENT address ( # PCDATA ) >
```

```
<! ELEMENT person ( name ,
                ( textAdress | structuredAddress )* >
<! ELEMENT par ( # PCDATA | em | b | i )* >
```
- people enthält eine beliebig lange Liste von person  $\overline{\phantom{a}}$
- person besteht aus name und einer beliebig langen Liste von ш address
- name enthält PCDATA, also Text

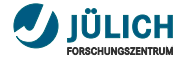

# **ATTLIST**

### Funktion

Legt Attribute zu einem Element fest.

### Beispiel

<! ATTLIST termdef id ID # REQUIRED name CDATA # IMPLIED > <! ATTLIST list type ( bullets | ordered | glossary ) " ordered "> <! ATTLIST form method CDATA # FIXED " POST ">

#### Aus vorherigem Beispiel

<! ATTLIST address type ( private | company | other ) " company ">

21. Oktober 2009 Björn Hagemeier, Ahmed Shiraz Memon, Mohammad Shahbaz Memon Folie 54

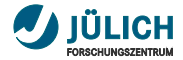

### **ATTLIST Erklärung**

- #REQUIRED ш
	- Attribut muss angegeben werden
- #IMPLIED T.
	- Attribut kann weggelassen werden
- **Nertangabe** 
	- Standardwert, der überschrieben werden kann
	- #FIXED a.
		- Attribut nimmt immer den gegebenen Wert an

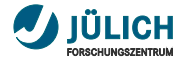

# **ENTITY**

### Funktion

- Führt eine Abkürzung ein  $\blacksquare$
- Aus HTML bekannt in Form von a.
	- · *kouml*:
	- &uuml:
- Sonderzeichen und Zeichen anderer Sprachen

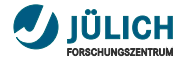

# **ENTITY**

## Funktion

- Führt eine Abkürzung ein  $\blacksquare$
- Aus HTML bekannt in Form von a.
	- · *kouml*:
	- &uuml:
- Sonderzeichen und Zeichen anderer Sprachen

# Vordefiniert

- $amp \equiv 8$ п
- 'n.  $lt \equiv$  <
- gt  $\equiv$  >
- quot  $\equiv$  "  $\blacksquare$
- $apos \equiv$ ' п

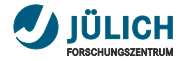

# **ENTITY**

### Beispiel

<! ENTITY bjoernh "Bj&#xF6; rn Hagemeier"> kann im Dokument als &bjoernh; referenziert werden. Außerdem

- $\langle$ !ENTITY ouml "&#xF6:">  $-$  Ö  $\blacksquare$
- $\langle$ !ENTITY uuml "&#xFC:"> Ü  $\blacksquare$

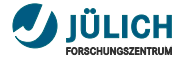

# **Übung**

## Übung zum Thema DTD

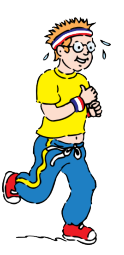

21. Oktober 2009 Björn Hagemeier, Ahmed Shiraz Memon, Mohammad Shahbaz Memon Folie 58

<span id="page-66-0"></span>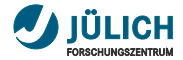

# **Inhalt**

[Strukturelle Beschreibung](#page-46-0)

#### [DTD](#page-51-0)

#### [XML Schema](#page-66-0)

**[Struktur](#page-69-0)** [Typen](#page-78-0) [Erweiterte Funktionen](#page-96-0)

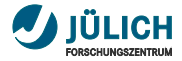

# **Grenzen von DTDs**

- **The Contract of the Contract of the Contract of the Contract of the Contract of the Contract of the Contract o** Eingeschränktes Typsystem
	- Inhalte von Elementen sind Text oder weitere Elemente
	- Attribute immer (untypisiertes) CDATA oder wenige **Spezialtypen**
- Namensräume unzureichend unterstützt
	- werden Simuliert
- XML Schema verbessert die Situation

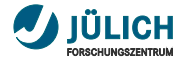

### **XML Schema**

- Logische Obermenge von DTD  $\blacksquare$ 
	- Größere Ausdrucksstärke
- Definiert Struktur und Inhalte von XML Dokumenten  $\mathbb{R}^n$
- Beschreibt XML Dokumente in Form von **COL** XML-Dokumenten
- Besitzt ein Typsystem п
- XMLSchema ist selbst in XMLSchema normativ beschrieben

<span id="page-69-0"></span>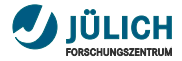

### **XML Schema Struktur**

- Namensraum: <http://www.w3.org/2001/XMLSchema>
- targetNamespace: definiert den Namensraum der definierten Typen und Elemente
- Andere Namensräume werden wie üblich importiert

### Beispiel

```
< xsd : schema xmlns : xsd =" http :// www . w3 . org /2001/ XMLSchema "
    targetnamespace =" http :// www .fz - juelich . de / zam / kurse / xml "
    xmlns : tns =" http :// www . fz - juelich . de / zam / kurse / xml ">
    <!-- Schema Definitionen -->
</ xsd : schema >
```
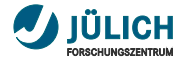

# **xsd:element**

### Funktion

Definiert ein Element

### **Beispiel**

< element name =" people " type =" PeopleType " />

#### **Attribute**

### Für den Anfang

- name: Name des Elements
- type?: Typ des Elements a.
- ref?: Referenz auf ein definiertes m. Element (QName)
- minOccurs?: Element muss mind. m. so oft vorkommen
- maxOccurs?: Element darf m. höchstens so oft vorkommen
- fixed?: Fester Wert m.
- default?: Vorgegebener Wert  $\blacksquare$

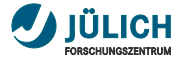

### **xsd:attribute**

- Definiert die möglichen Attribute zu einem Element
- Attribute gehören zum Typ des Elementes  $\overline{\phantom{a}}$

#### Beispiel

```
< xsd : element name =" element1 " type =" xsd : string " / >
< xsd : element name =" element1 " >
  < xsd : complexType >
     < xsd : simpleContent >
       < xsd : extension base =" xsd : string ">
          < xsd : attribute name =" attribut1 " type =" xsd : string "/ >
       </ xsd : extension >
     </ xsd : simpleContent >
  </ xsd : complexType >
</ xsd : element >
```
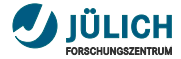

#### **xsd:sequence**

#### Funktion

- Beschreibt eine Sequenz von Elementen m.
- Reihenfolge ist relevant a.
- Entspricht , in DTD m.

```
< sequence >
  < element name =" name " type =" xsd : string " />
  < element name =" telefonnummer "
             type =" tns : TelefonnummernTyp "
             minOccurs ="0" maxOccurs =" unbounded " / >
  < element name =" adresse " type =" tns : AdressTyp "
             maxOccurs =" unbounded " />
</ sequence >
```
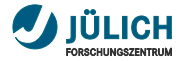

### **xsd:all**

#### Funktion

- a. Jedes der Elemente innerhalb xsd:all kann höchstens einmal in beliebiger Reihenfolge vorkommen
- Definition von Listentypen üblich m.

#### Beispiel

```
\langle xsd : a11 \rangle< element name =" name " type =" xsd : string " />
  < element name =" adresse " type =" AdressTyp " minOccurs ="0" />
\langle xsd:all\rangle
```

```
< person >
  < adresse >... </ adresse >
  <name > Tanja Tester </ name >
</ person >
```
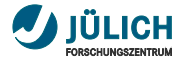

#### **xsd:choice** Funktion

#### Beschreibt eine Auswahl von Elementen m.

- Genau eines der Elemente m.
- Entspricht | in DTD ٠

#### Beispiel

```
< choice >
  < group ref =" versandUndRechnung " / >
  < element name =" eineAdresse " type =" AdressTyp " />
</ choice >
<! ELEMENT auftrag ( versandUndRechnung |
                   ( versand , rechnung ) ) >
<! ELEMENT versandUndRechnung ( adresse ) >
<! ELEMENT versand ( adresse ) >
```
<! ELEMENT rechnung ( adresse ) >

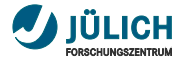

#### **xsd:group**

#### Funktion

- Gruppiert mehrere Elemente m.
- Gruppe kann über einen Namen referenziert werden п
- Wiederverwendung m.
- xsd:choice (s. o.)

#### Beispiel

```
< group id =" versandUndRechnung ">
  < element name =" versand " type =" AdressTyp " />
  < element name =" rechnung " type =" AdressTyp " / >
</ group >
```
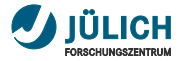

#### **xsd:annotation**

- Ermöglicht Zusatzinformationen
	- Dokumentation (xsd:documentation)
	- Programminformationen
- **Kann immer am Anfang eines Blocks stehen**

```
< element name =" name " type =" xsd : string " >
  < annotation >
    < documentation > Der Name der Person ,
      zu der dieser Adressbucheintrag gehört .
    </ documentation >
  </ annotation >
</ element >
```
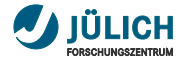

## **XML Schema Struktur**

#### **Zusammenfassung**

#### Behandelte Elemente **COL**

- xsd:schema
- xsd:element
- xsd:attribute
- xsd:sequence
- xsd:all
- xsd:choice
- xsd:group
- xsd:annotation

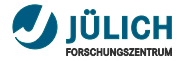

## **XML Schema Typsystem**

- Einfache Typen vordefiniert п
- Basistypen ш
- Atomar, unstrukturiert п
- Typen können für Elemente und Attribute verwendet п werden
	- Ausnahmen: ID, IDREF, IDREFS, ENTITY, ENTITIES, NOTATION, NMTOKEN, NMTOKESNS sollten nur in Attributen verwendet werden
	- Kompatibilität mit entsprechenden Typen aus XML 1.0 DTD

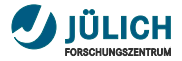

#### **Datentypen Vollständige Liste**

- string m.
- normalizedString n
- token m.
- base64Binary Ē.
- hexBinary Ē.
- integer П
- positiveInteger П
- negativeInteger Ш
- nonNegativeInteger Ē.
- nonPositiveInteger П
- long Ī.
- $\blacksquare$  unsignedLong
- int
- unsignedInt
- short
- unsignedShort
- byte m.
- unsignedByte п
- decimal
- float m.
- double  $\mathbf{r}$
- boolean m.
- duration

dateTime

- date
- time
- gYear
- gYearMonth
- gMonth
- gMonthDay
- gDay
- Name
- QName
- NCName

language

anyURI

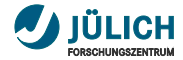

#### **Datentypen Kategorisierung**

- Zeichenketten (Strings)  $\blacksquare$
- Ganzzahlen (Integer)  $\overline{\phantom{a}}$
- Dezimalzahlen m.
- Datums- und Zeittypen  $\overline{\phantom{a}}$
- Spezielle Typen  $\mathbf{r}$

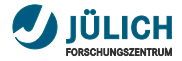

#### **Stringtypen**

- xsd:string **The Contract** 
	- Wird so Behandelt, wie er ist
- **xsd:normalizedString** 
	- Zeilenumbruch, Tabulator und Wagenrücklauf werden in Leerzeichen umgewandelt
- xsd:token
	- Wie normalizedString, zusätzlich werden aufeinander folgende Leerzeichen zusammengefasst

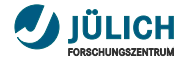

#### **Integertypen**

- $integer: ..., -1, 0, 1, ...$
- positiveInteger: 1, 2, ...  $\overline{\phantom{a}}$
- negativeInteger: ..., -2, -1  $\overline{\phantom{a}}$
- nonNegativeInteger: 0, 1, 2, ... п
- nonPositiveInteger: ..., -2, -1, 0 m.
- long: ca. -9.0E18, ..., -1, 0, 1, ..., 9.0E18
- unsignedLong: ca. 0, 1, ..., ca. 18.0E18
- int: -2.0E9, ..., -1, 0, 1, ..., 2.0E9 m.
- unsignedInt: 0, 1, ..., 4.0E9 m.
- short: -32 768, ..., -1, 0, 1, ..., 32 767
- unsignedShort: 0, 1, ..., 65 535
- byte: -128, ..., -1, 0, 1, ..., 127 m.
- unsignedByte: 0, 1, ..., 255

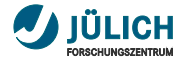

#### **Dezimaltypen**

- decimal: beliebige Dezimalzahl  $\overline{\phantom{a}}$
- float: äquivalent zu 32-Bit einfach genau n.
- double: äquivalent zu 64-Bit doppelt genau m.

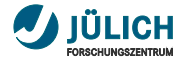

#### **xsd:simpleType**

#### Funktion

Definiert einen *einfachen* Typ, keine Struktur

#### **Attribute**

- a. name: Name des neuen Typs
- final: Erlaubt/verbietet weitere a. Einschränkung

#### Beispiel

```
< simpleType name =" PLZ " >
  < restriction base =" nonNegaiveInteger ">
     \langle xsd : pattern \ value = "[0 - 9] {\; 5 } " \rangle</ restriction >
</ simpleType >
```
Elemente eines einfachen Typs können keine Attribute 21. Oktober **2009 DEN** Biörn Hagemeier, Ahmed Shiraz Memon, Mohammad Shahbaz Memon Folie 77

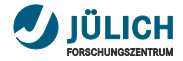

#### **xsd:simpleType Erläuterungen**

- Können auf drei Arten definiert werden m.
	- Einschränkung bestehender einfacher Typen (restriction)
	- Listen-Typen
	- Union-Typen
- Kann als Typ für Elemente und Attribute verwendet werden ш
- Kann keine Attribute definieren
- $\mathcal{L}_{\mathcal{A}}$ Elemente mit Attributen und einfachem Typ als Inhalt
	- Erweiterung des einfachen Typs zu komplexem Typ mit einfachem Inhalt und dem gewünschten Attribut

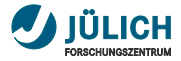

#### **Ableitung durch Einschränkung xsd:restriction**

- Einschränkung bestehender Typen mittels Aspekten п (Facet)
	- length, minLength und maxLength für Zeichenketten und á. ähnliche Typen
	- pattern für alle Grundtypen
	- enumeration für alle außer Boolean
	- maxInclusive, maxExclusive, minInclusive und minExclusive für Zahlentypen
	- totalDigits für IntegerTypen
	- fractionDigits für Grundtyp decimal (Integertypen nur mit Wert 0)
- nicht alle Aspekte auf jeden Grundtyp anwendbar **The Contract**
- Grundsätzlich Einschränkung auch für abgeleitete Typen  $\overline{\phantom{a}}$ möglich

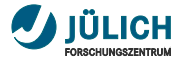

#### **Facets Allgemein**

- Facets (Aspekte/Facetten) dienen der Einschränkung von п Datentypen
- Beschreiben verschiedene Aspekte eines Typs п
- **Einschränkende Facets sind immer nach folgendem** Schema aufgebaut

#### Beispiel

```
< xsd : restriction base =" BASISTYP ">
  \langleFACET value = "VALUE" /</ xsd : restriction >
```
Beispiele aller 12 möglichen Facets folgen  $\overline{\phantom{a}}$ 

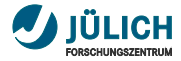

#### **Facets length, minLength und maxLength**

- Anwendbar auf Zeichenketten und Binärdaten
- Legt Grenzen für die Länge der Werte fest **The State** 
	- length: Werte müssen genau die angegebene Länge haben
	- minLength: Werte müssen mindestens so lang sein wie angegeben
	- maxLength: Werte dürfen höchstens so lang sein wie angegeben

```
< restriction base =" xsd : string ">
  < length value ="5" />
</ restriction >
```
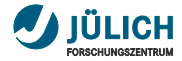

#### **Facets pattern**

- Anwendbar auf alle Grundtypen m.
- Werte müssen dem angegebenen Muster entsprechen **The State**
- Beschreibung der Muster als reguläre Ausdrücke ähnlich п wie in Perl

```
<!-- Deutsche PLZ -->
< restriction base =" xsd : nonNegativeInteger ">
  \zeta pattern value = "\lceil 0 - 9 \rceil \{ 5 \}" />
</ restriction >
```
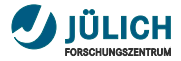

#### **Pattern Reguläre Ausdrücke**

- Wird in Anhang F zu »XML Schema Teil 2« beschrieben  $\overline{\phantom{a}}$
- Muster wird immer auf dem ganzen Wert überprüft  $\overline{\phantom{a}}$ 
	- Zeilenanfang und -ende spielen keine Rolle
	- Die Zeichen  $\hat{\ }$  und \$ haben andere bzw. keine Bedeutung
	- schließt Zeichen aus Mengen aus

#### Beispiel

 $[^{\sim}0-9]$ .\*  $A : * Z$ 

- Vordefinierte Klassen von Zeichen existieren
	- Liste in Spezifikation

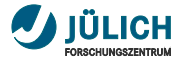

#### **Facets enumeration**

- Schränkt den Wertebereich eines Typs auf die gegebene Menge ein
- Werte müssen zum Grundtyp kompatibel sein

```
< xsd : simpleType name =" EUStaat ">
  < xsd : restriction base =" xsd : string " >
    < xsd : enumeration value =" Deutschland " / >
    < xsd : enumeration value =" Italien " />
    < xsd : enumeration value =" Frankreich " />
    < xsd : enumeration value =" Polen " / >
    <!-- Weitere folgen ... -->
  </ xsd : restriction >
</ xsd : simpleType >
```
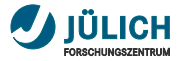

### **Facets**

#### **maxInclusive, maxExclusive, minInclusive und minExclusive**

- Definiert obere und untere Grenzen, die die gegebenen Werte einschließen (inklusive) oder nicht einschließen (exclusive)
- **Deffene/abgeschlossene Intervalle**
- Anwendbar auf geordnete Wertebereiche
	- alle Zahlentypen
	- Datums- und Zeittypen

```
< restriction base =" nonNegativeInteger ">
  < maxExclusive value ="100" >
    < annotation >
      < documentation > Werte von 0 - 99 </ documentation >
    </ annotation >
  </ maxExclusive >
</ restriction >
```
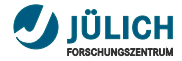

#### **Facets totalDigits**

- Legt die maximale Anzahl Ziffern im Dezimalsystem fest ш
- Führende Nullen und im Nachkommateil am Ende  $\mathbb{R}^n$ folgende Nullen werden nicht gezählt

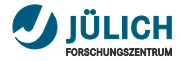

#### **Facets fractionDigits**

Legt die maximale Anzahl relevanter Nachkommastellen fest

```
< restriction base =" decimal ">
  < fractionDigits value ="2" >
    < annotation >
      < documentation >
         Für die meisten Währungen interessant
       </ documentation >
    </ annotation >
  </ fractionDigits >
</ restriction >
```
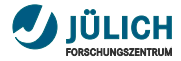

## **xsd:complexType**

#### Funktion

Komplexe Typen ...

- **Können Kindelemente haben**
- können Attribute haben  $\blacksquare$

```
< complexType name =" AdressTyp ">
       < choice >
         < element name =" textuell " type =" string " />
         < group ref =" AdressElemente " />
       </ choice >
    </ complexType >
    < group name =" AdressElemente " >
       < element name =" Straÿe " type =" string " />
       < element name =" PLZ " type =" PLZType " />
       < element name =" Ort " type =" string " />
21.0 ktober 2000 P
                    21. Oktober 2009 Björn Hagemeier, Ahmed Shiraz Memon, Mohammad Shahbaz Memon Folie 88
```
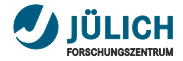

#### **xsd:include**

- Einfügen einer anderen XMLSchema Datei  $\mathcal{L}_{\mathcal{A}}$
- Namensräume müssen übereinstimmen m.
- Im Ergebnis dasselbe, als wenn Typen etc. direkt im п einbindenden Schema definiert wären

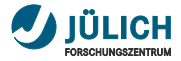

#### **xsd:import Einbinden fremder Namensräume**

Macht andere Namensräume (z. B. für Adresstypen) im aktuell definierten Schema verfügbar (z. B. Adressbuch)

```
< xsd : schema xmlns : xsd =" http :// www . w3 . org /2001/ XMLSchema "
     targetNamespace =
           " http :// www .fz - juelich . de / zam / kurse / xml / adressbuch "
     xmlns : adressen =
           " http :// www .fz - juelich . de / zam / kurse / xml / adressen ">
< xsd : import namespace =
              " http :// www .fz - juelich . de / zam / kurse / xml / adressen "
     schemaLocation =" adressen . xsd " />
```
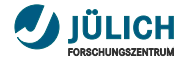

#### **XMLSchema einbinden**

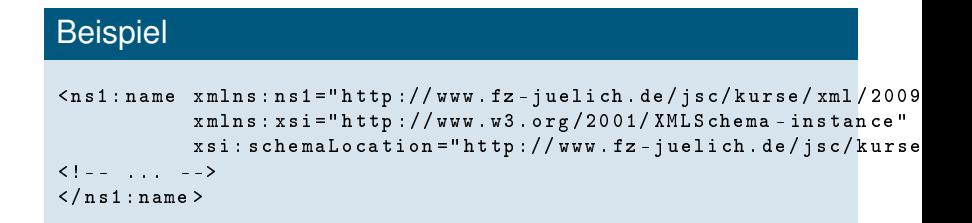

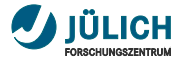

#### **XML Schema – Weitergehende Informationen**

#### Nicht-normative Einführung

- <http://www.w3.org/TR/xmlschema-0/>
- Leicht zu verstehen
- **Normative Texte** 
	- Strukturen: <http://www.w3.org/TR/xmlschema-1/>
	- Datentypen: <http://www.w3.org/TR/xmlschema-2/>
- Tutorial auf w3schools.com
	- <http://www.w3schools.com/schema/>

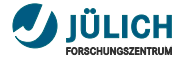

## **Übung**

#### Übung zum Thema XML Schema

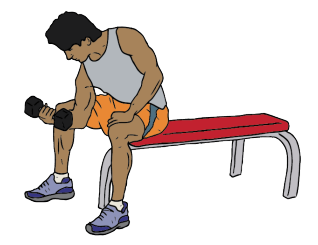

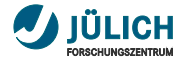

## **Zusammenfassung**

**Beschreibung von XML**

- Beschreibung erlaubt Validierung  $\overline{\phantom{a}}$
- DTD n.
	- kein Typsystem
	- rudimentär im Vergleich zu XML Schema
	- aus SGML in vereinfachter Form übernommen
- XML Schema
	- Typsystem
	- Erweiterte Funktionen bzgl. Kardinalitäten von Elementen
	- Vollständige Unterstützung von Namensräumen

# Einführung in XML

# <span id="page-102-0"></span>Teil IV: [Abfragesprachen](#page-102-0)

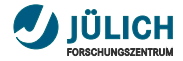

#### **Abfragesprachen**

- Bieten allgemein verständliche Syntax, um Inhalte von  $\mathcal{L}_{\mathcal{A}}$ XML-Dokumenten zu untersuchen
- Können zusammen mit anderen Zusatzsprachen verwendet werden, um bestimmte Ziele zu erreichen
	- Umwandlung von einer Dokumentstruktur in eine andere
		- $\cdot$  XSIT
		- $\rightarrow$  7 B. XML-Dokument  $\rightarrow$  XHTML

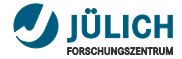

#### **Inhalt**

#### [XPath](#page-104-0) [Funktionen](#page-112-0)

#### **[XQuery](#page-115-0)**

<span id="page-104-0"></span>

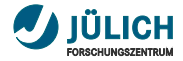

#### **XPath XML Path Language**

- Zwei Versionen
	- XPath 1.0 (1999)
	- XPath 2.0 (2007)
- pfadorientierte Lokatorsprache **The State**
- nur lesen, keine Manipulation, daher keine echte  $\overline{\phantom{a}}$ Anfragesprache
- Wird zusammen mit anderen Sprachen verwendet
	- XSLT
	- XPointer
	- XML Schema
	- XQuery
- Wir behandeln XPath 1.0

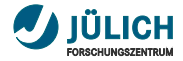

#### **XPath – Prinzip**

- Navigation durch hierarchische Dokumentstruktur  $\blacksquare$
- Ausnutzung der Eltern/Kind-Beziehungen zwischen  $\overline{\phantom{a}}$ Knoten

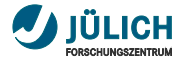

#### **XPath – Elementschritte**

- Wurzel: Start des Ausdrucks mit »/«
- Kinder: /wurzel/kind1 **TT**
- Eltern:  $\mathbf{m}$ /wurzel/kind1/../kind2
- Beliebig: //kind2  $\mathbf{r}$
- Selbstreferenz: .  $\mathcal{L}_{\mathrm{eff}}$
- Attribut: @attrName П

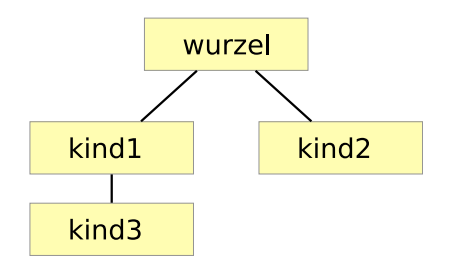
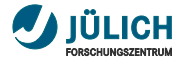

# **XPath – Pfade**

- XML Dokument kann als Baum aufgefasst werden
- Eindeutiger Pfad von Wurzel zu jedem Element  $\overline{\phantom{a}}$

# **Beispiel**

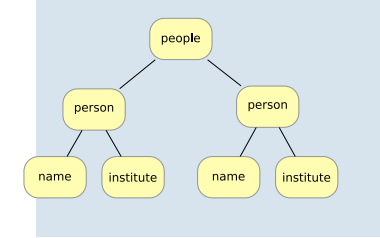

- /people/person/institute gibt Liste von institute-Knoten zurück
- /people/person[1]/institute: m. Liste mit genau einem institute-Knoten

- $\blacksquare$  XPath 1.0
	- Rückgabe von Knoten*mengen* (ungeordnet)
- XPath 2.0
	- Rückgabe von Knoten*sequenzen* (geordnet) i,

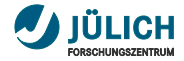

# **XPath Beispiele**

/adressen//name[@id="bjoernh"]/../adresse[@type="company"] /adressbuch[1]/person[1]

- Jeder Schritt generiert einen neuen Kontext п
- Sequenz von Knoten п
- Von dort aus geht es weiter п

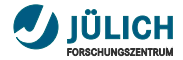

# **XPath – Attribute**

- **Werden mit @ adressiert**
- Vergleiche einfach möglich  $\mathbb{Z}^2$

# **Beispiel**

// name [ @id =" bjoernh "]/../ adresse [ @type =" company "]

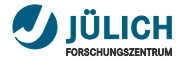

# **XPath – Bedingungen**

# An einen Pfad können Bedingungen geknüpft werden

- //adresse[@type="company"]
- /bookstore//title[contains(., "Potter")]/../price

<span id="page-112-0"></span>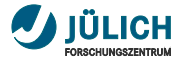

# **XPath – Funktionen**

- In XPath 1.0 gab es einen festen Satz von Kernfunktionen
- XPath 2.0 definiert Funktionen gemeinsam mit XQuery 1.0  $\overline{\phantom{a}}$
- XPath 2.0 und XQuery 1.0 Functions and Operators  $\overline{\phantom{a}}$
- Ш <http://www.w3.org/TR/xpath-functions/>
- **Funktionen verschiedener Kategorien** 
	- Numerische Funktionen
	- Funktionen von Zeichenketten
	- Bool'sche Funktionen
	- Funktionen von Zeit- und Zeitraum-Werten
	- Funktionen von QNames
	- Funktionen auf Sequenzen
	- weitere

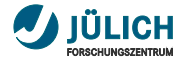

# **Funktionen**

#### Einige Beispiele bereits gesehen  $\overline{\phantom{a}}$

- contains("abc", "c")
	- Gibt Wahrheitswert zurück
- count $(.)$ 
	- Zählt die Anzahl der zurückgegebenen Elemente
- lower-case(.)
	- Wandelt einen String in Kleinbuchstaben um
	- lower-case(//name)
- Funktionen können geschachtelt werden
	- round(avg(//book/price))

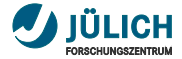

# **Übung**

# Übung zum Thema XPath

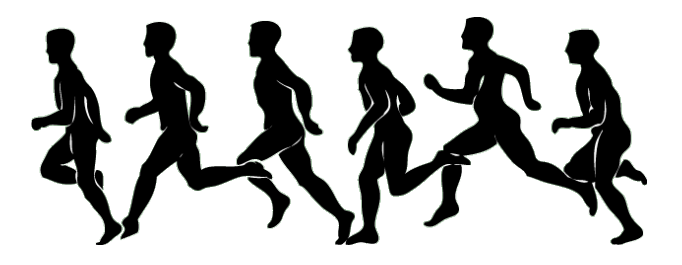

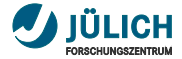

# **Inhalt**

# [XPath](#page-104-0) [Funktionen](#page-112-0)

# [XQuery](#page-115-0)

<span id="page-115-0"></span>

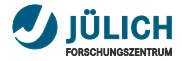

# **XQuery XML Query**

- »... hat für XML die gleiche Bedeutung wie SQL für Datenbanken«
- .... baut auf XPath Ausdrücken auf
	- Jeder XPath-Ausdruck ist ein gültiger XQuery-Ausdruck
	- XQuery Obermenge von XPath
- Suche und Extraktion von XML Elementen in Dokumenten
- Anwendungen
	- $\cdot$  »Suche alle CDs mit einem Preis unter 10 $\in$  aus dem XML-Dokument cdsammlung.xml«
	- »Suche alle Mitarbeiter, deren Wohnort im PLZ-Bereich 52000-52999 liegt«
- W3C Recommendation seit 23. Januar 2007

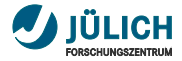

# **Öffnen eines Dokuments doc("books.xml")**

- Verknüpfung von Daten mehrerer Dokumente möglich
- Daher explizite Angabe der Dokumente erforderlich m.
- doc("books.xml") öffnet das Dokument **The State**
- Macht die Inhalte von books.xml verfügbar п
- Anschließend weiter mit Pfadausdrücken wie in XPath  $\mathbf{r}$ 
	- doc("books.xml")/bookstore/book/title

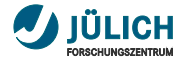

# **Einschränkung der Ergebnisliste Prädikate**

- Prädikate schränken die Ergebnisliste ein **The Contract of the Contract of the Contract of the Contract of the Contract of the Contract of the Contract o** 
	- doc("books.xml")/bookstore/book[price<30]
- Fortsetzung wieder mit Schritten **II** 
	- doc("books.xml")/bookstore/book[price<30]/title

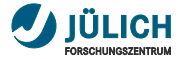

# **FLWOR**

- Bietet erweiterte Möglichkeiten gegenüber m. XPath-Ausdrücken
- Gesprochen »Flower« **The State**
- Ähnlich der SELECT Anweisung in SQL m.
- Einfache Beispiele **II**

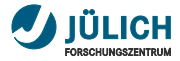

# **FLWOR**

- Bietet erweiterte Möglichkeiten gegenüber m. XPath-Ausdrücken
- Gesprochen »Flower« **The State**
- Ähnlich der SELECT Anweisung in SQL
- **Einfache Beispiele**

```
for $v in $doc//video return $v
oder
for v in doc// video where v/ year = 1999 return
$v/title
oder in XPath (und natürlich auch XQuery)
$doc//video[year=1999]/title
```
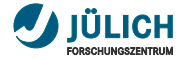

# **FLWOR – Bedeutung**

# **5 Klauseln**

- **F**or
- **L**et
- **W**here
- **O**rder by
- **R**eturn

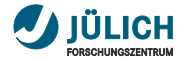

# **XQuery Klauseln For**

- Bindet Variable für jedes Element einer Sequenz  $\overline{\phantom{a}}$
- Führt weitere Operationen darauf aus  $\mathcal{L}_{\mathcal{A}}$

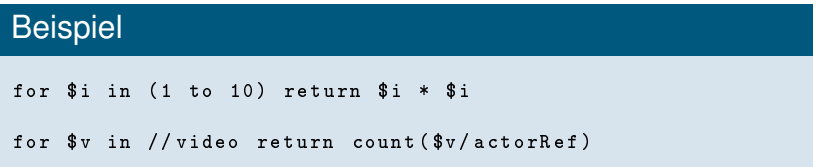

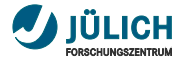

# **Schachteln von Ausdrücken**

Ausdrücke lassen sich schachteln

# Beispiel

```
avg (
    for v in // video return count (v / actorRef))
round - half -to - even (
  avg ( for $v in // video return count ($v/actorRef)), 2)
```
Oder mittels Pfadausdruck

round - half -to - even ( avg (// video / count ( actorRef )) , 2)

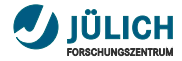

# **Unterschied Pfadausdruck vs. For**

```
for $actorId in // video / actorRef
return // actors / actor [ @id = $actorId ]
```
ist im Wesentlichen dasselbe wie

```
// actors / actor [ @id =// video / actorRef ]
```
aber der Pfadausdruck liefert weniger Elemente als der for-Ausdruck

- Pfadausdrücke eliminieren doppeltes Vorkommen
- for-Ausdrücke erlauben mehrfaches Vorkommen von  $\mathbf{r}$ Elementen

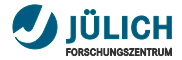

# **XQuery Klauseln**

**Let**

- **Deklariert eine Variable**
- **EXECUTE:** Zuweisung eines Wertes

# Beispiel

```
let $maxCredit := 3000let $overdrawnCustomers :=
      // customer [ overdraft > $maxCredit ]
return count ( $overdrawnCustomers )
```
## ist identisch mit

Beispiel

count (// customer [ overdraft > 3000])

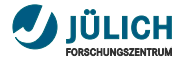

# **XQuery Klauseln for vs. let**

For

Variable nimmt einen Wert für jedes Element der Sequenz **The State** an

Let

- Variable wird einmal an einen Wert gebunden  $\mathcal{L}_{\mathcal{A}}$
- Wert kann Sequenz oder einzelnes Element sein  $\overline{\phantom{a}}$
- Einfachheit m.
- Ausdruck wird nur einmal ausgewertet  $\overline{\phantom{a}}$ 
	- Kann Effizienz steigern

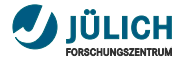

# **XQuery Klauseln**

for **und** let

```
for $genre in // genre / choice
let $genreVideos := // video [ genre = $genre ]
let $genreActorRefs := $genreVideos / actorRef
for $actor in //actor [@id = $genreActorRefs]
return concat ($genre, ": ", $actor)
```
- Gibt eine zusammengesetzte Liste von Genres und Schauspielern zurück
	- action: Bonet, Lisa action: Fisher, Carrie action: Ford, Harrison action: ... comedy: Anderson, Jeff comedy: Ford, Harrison ...

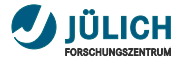

## **XQuery Klauseln Where**

- Spezifiziert Bedingungen für die auszugebenden Daten
- Optional in einem FLWOR-Ausdruck
- Darf höchstens einmal nach allen for und let Anweisungen vorkommen

```
for $genre in // genre / choice
for $video in // video
for $actorRefs in $video / actorRef
for $actor in // actor
where $video / genre = $genre
   and $actor / @id = $actorRefs
return concat ($genre, ": ", $actor)
```
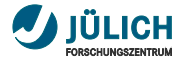

# **XQuery Klauseln**

**Order by**

- **Normale Ordnung** 
	- als ob die for Klauseln geschachtelt ausgeführt würden
	- ungeordneter Modus der Ausführung wird unterstützt
- order by ändert explizit diese Ordnung

```
for $x in // video
order by x / year ascending,
       number ( $x / user - rating ) descending
return $x / title
```
- Wird für mehrere Sortierkriterien sehr kompliziert
- Ordnung wie angegeben, nicht mehr so wie geschachtelte  $\overline{\mathbb{Z}}$ for Klauseln implizieren

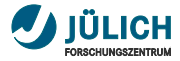

# **XQuery Klauseln Return**

- Jeder FLWOR Ausdruck hat eine return Klausel m.
- Definiert die Elemente, die ausgegeben werden sollen **E**

# Beispiel

for \$v in // video [ genre =" comedy "] return //actor [  $\mathbb{Q}$  id =  $\mathbb{S}v$  / actor Ref ]

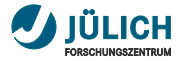

# **XQuery Klauseln Return**

- Jeder FLWOR Ausdruck hat eine return Klausel
- Definiert die Elemente, die ausgegeben werden sollen

# Beispiel

```
for $v in // video [ genre =" comedy "]
return //actor [ \mathbb{Q}id = \mathbb{V}/\text{actorRef} ]
```
# **Beispiel**

#### besser:

```
for $v in // video [ genre =" comedy "]
return
    < actors video ="{ $v / title }" >
       \frac{1}{4}actor [@id = $v/actor Ref]}
    </ actors >
```
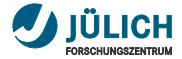

# **Übung**

# Übung zum Thema XQuery

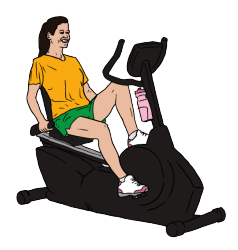

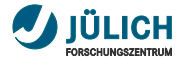

# **Zusammenfassung**

**Abfragesprachen**

- **x**Path
	- Pfadorientierte Lokatorsprache
	- Liefert Sequenzen von Knoten
- XQuery
	- Erweiterte Funktionen gegenüber XPath
	- Erlaubt Verknüpfungen ähnlich SQL

# <span id="page-134-0"></span>Einführung in XML Teil V: [Verarbeitung von XML](#page-134-0)

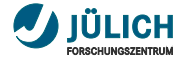

# **Inhalt**

# **[Transformation](#page-135-0)** [XSLT](#page-136-0)

<span id="page-135-0"></span>

<span id="page-136-0"></span>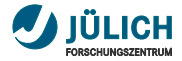

# **XSLT 2.0**

#### Bedeutung  $\mathcal{L}_{\mathcal{A}}$

- XSL ≡ eXtensible Stylesheet Language
- XSLT ≡ XSL Transformations
- XML-basierte Stylesheet-Sprache
- **Anwendungen** 
	- XML-Dokumente (sinnvoll) im Browser betrachten
	- Umwandlung von einem XML-Format in ein anderes
		- auch reine Textformate
- Trennung von Daten und Präsentation
- Moderne Browser unterstützen XSLT
- **XSLT** verwendet XPath

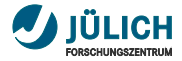

# **XSLT Funktionsweise**

- **Ein XSLT-Dokument definiert Templates**
- Templates definieren einen XPath-Ausdruck, auf dessen  $\blacksquare$ Übereinstimmungen das jeweilige Template angewendet wird

# XML

```
< people >
< person >
   <name > Björn </ name >
   < surname > Hagemeier
   </ surname >
</ person >
<sub>person</sub></sub>
   <name > Oliver </ name >
   < surname > Pocher
   </ surname >
</ person >
\frac{2}{21} people >
```
# **XSLT**

```
< xsl : template match =
     " surname " >
   <b>dx</b><b>sl</b>: value - of
      select = ", */ > < / b ></ xsl : template >
```
# **Ergebnis**

Björn <b > Hagemeier </b > Oliver <b > Pocher </ b >

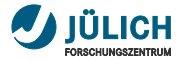

# **xsl:stylesheet oder xsl:transform**

- Wurzelelement eines XSL Stylesheets
- Mehrere xsl:template Elemente möglich m.

# Beispiel

```
< xsl : stylesheet
   xmlns : xsl =" http :// www . w3 . org /1999/ XSL / Transform "
   version = "1.0"...
```

```
</ xsl : stylesheet >
```
### oder

```
< xsl : transform
   xmlns : xsl =" http :// www . w3 . org /1999/ XSL / Transform "
   version = "1.0"...
</ xsl : transform >
```
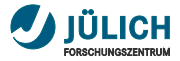

# **XSLT im Browser**

- Das Stylesheet muss dem Browser bekannt gemacht п werden
- **spezielles Tag**

# **Beispiel**

Angenommen, die Datei mit dem Stylesheet ist stylesheet.xslt

```
<? xml - stylesheet type =" text / xsl " href =" stylesheet . xslt "? >
```
- Wird von allen gängigen Browsern interpretiert m.
	- Firefox
	- Netscape
	- Internet Explorer
	- Opera  $\mathbf{r}$

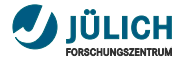

# **xsl:template**

XPath-Ausdruck des match-Attributes assoziiert das Template mit einem Element

```
< xsl : template match ="/" >
   \langle h, \pm m \rangle
          <br/>th1&gt;foo</sub> </h1>
      \langle/body>
   \langle/html >
</ xsl : template >
```
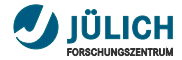

# **xsl:value-of**

## Wählt einen Wert aus dem aktuellen Knoten aus

```
< xsl : value - of select ="../ name "/ >
\langle xsl. value - of >slect = " " \rangle< xsl : value - of select =".[ @type ]"/ >
```
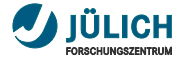

# **xsl:for-each**

Wendet den Block auf jedes Element im Kontext an

```
<table >< xsl : for - each select =" person / address [ @type =' company ']" >
     <tr ><td>< xsl : value - of select ="./ street "/ >
     \langle/td><td>
        < xsl : value - of select ="./ city "/ >
     \langle/td>\langle/tr>
   \langle xs1 : for -each \rangle\langle/table >
```
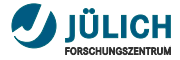

# **xsl:sort**

- Kann in einer for-each Umgebung angegeben werden  $\mathbf{r}$
- Sortiert nach dem gegebenen Element im Kontext **II**
- select gibt in diesem Fall das Element an, nach dem  $\overline{\phantom{a}}$ sortiert wird

```
< xsl : for - each select =" catalog / cd " >
   < xsl : sort select =" artist "/ >
   \langle \text{tr} \rangle<td >< xsl : value - of select =" title "/ > </ td >
      <td >< xsl : value - of select =" artist "/ > </ td >
   \langle/tr>
\langle x s1 : for - each \rangle
```
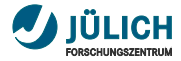

## **xsl:if**

- Wendet Block nur Bedingt auf die Eingabe an
- **test-Attribut muss boolean zurückgeben**

#### Beispiel

```
< xsl : for - each select =" catalog / cd " >
   \langle xsl : if \text{ test} = "price \text{ } \> 10" \rangle\langle \text{tr} \rangle<br><t d</t><br><math display="block">x s l : value - of <br>select = "title" / \t(<t d</t>)</math><td >< xsl : value - of select =" artist "/ > </ td >
       \langle / tr >
   \langle xsl : if \rangle\langle x s1 : for - each \rangle
```
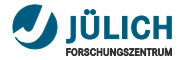

#### **xsl:choose**

- Ermöglicht mehrfache bedingte Auswahl  $\mathcal{L}_{\mathcal{A}}$
- Nur einer der Blöcke wird angewendet m.
- Analog zu if ... else if ... else ... п

#### **Struktur**

```
< xsl : choose >
  < xsl : when test ="..." >... </ xsl : when >
  < xsl : when test ="..." >... </ xsl : when >
  < xsl : otherwise >... </ xsl : otherwise >
</ xsl : choose >
```
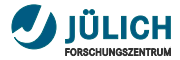

#### **xsl:apply-templates**

- Wendet Templates an
- select wählt Knoten aus dem aktuellen Kontext m.

#### Beispiel

```
< message > Proceed
  <emph > at once </ emph >
to the exit! </message>
< xsl : template match =" message ">
  p >< xsl : apply - templates select =" child :: node ()"/ >
  \langle/p>
</ xsl : template >
< xsl : template match =" emph ">

     < xsl : apply - templates select =" child :: node ()"/ >
  \langle/b>
</ xsl : template >
```
21. Oktober 2009 Björn Hagemeier, Ahmed Shiraz Memon, Mohammad Shahbaz Memon Folie 137

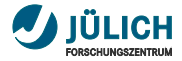

#### **Eingebaute Templates**

Werden verwendet, wenn kein explizites Template für einen Konten vorhanden ist

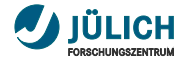

#### **Vollständiges Beispiel**

```
<? xml version ="1.0" encoding =" UTF -8"? >
< xsl : stylesheet xmlns : xsl =" http :// www . w3 . org /1999/ XSL / Transform "
        version ="1.0" >
  < xsl : output method =" xml " indent =" yes " version ="1.0"
        encoding = "UTF -8"/>
  < xsl : template match ="// person ">
     \n  <html xmlns = "http://www.w3.org/1999/xhtml">
        <head >< title > Private Adressen </ title > </ head >
        <body >< table border ="1" >
  < xsl : for - each select ="./ adresse [ @type =' company ']" >
     <tr><td><xsl: value - of select = "../name "/></td><br><t><del>dd</del> > <u>xsl</u></u> : value - of <b>select</b> = " <math>*/</math> <u><del>dd</del> >\langle/tr>
  \langle x s1 : for -each \rangle\langle/table >
        \langle/body >
     \langle/html >
  </ xsl : template >
</ xsl : stylesheet >
```
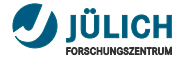

# **Übung**

## Übung zum Thema XSLT

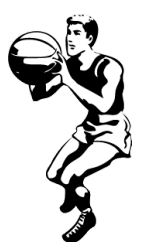

21. Oktober 2009 Björn Hagemeier, Ahmed Shiraz Memon, Mohammad Shahbaz Memon Folie 140

# Einführung in XML Teil VI: [Zusammenfassung](#page-150-0)

<span id="page-150-0"></span>21. Oktober 2009 | Björn Hagemeier, Ahmed Shiraz Memon, Mohammad Shahbaz Memon

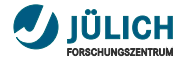

# **Zusammenfassung**

- Einführung  $\mathcal{L}_{\mathcal{A}}$
- XML
	- Terminologie
	- Struktur
- Grammatik
	- DTD
	- XML Schema
- Abfragesprachen
	- XPath
	- XQuery
- **Transformation** 
	- XSLT